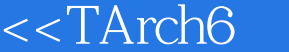

书名:<<TArch6基础实例教程>>

- 13 ISBN 9787810948777
- 10 ISBN 7810948776

出版时间:2005-10

页数:322

字数:498000

extended by PDF and the PDF

 $>>$ 

http://www.tushu007.com

, tushu007.com

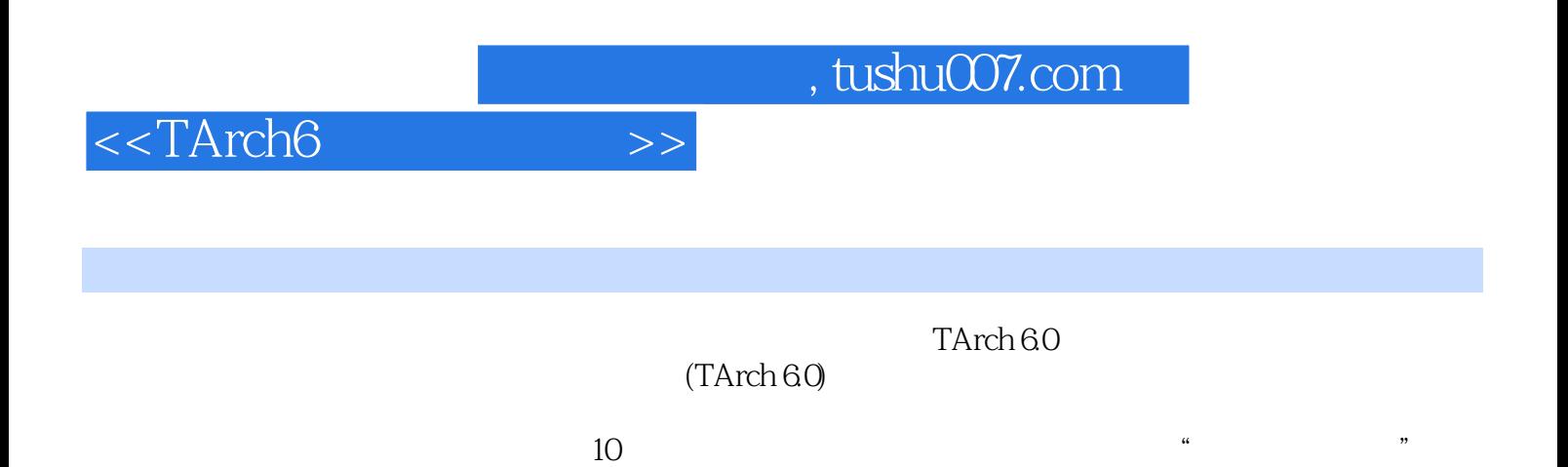

 $\mu$  , and  $\mu$  , and  $\mu$  , and  $\mu$  are  $\mu$  and  $\mu$  are  $\mu$  and  $\mu$  are  $\mu$  and  $\mu$  are  $\mu$  and  $\mu$  are  $\mu$  and  $\mu$  are  $\mu$  and  $\mu$  are  $\mu$  and  $\mu$  are  $\mu$  and  $\mu$  are  $\mu$  and  $\mu$  are  $\mu$  and  $\mu$  are

 $,$  tushu007.com

## $<<$ TArch6  $>>$

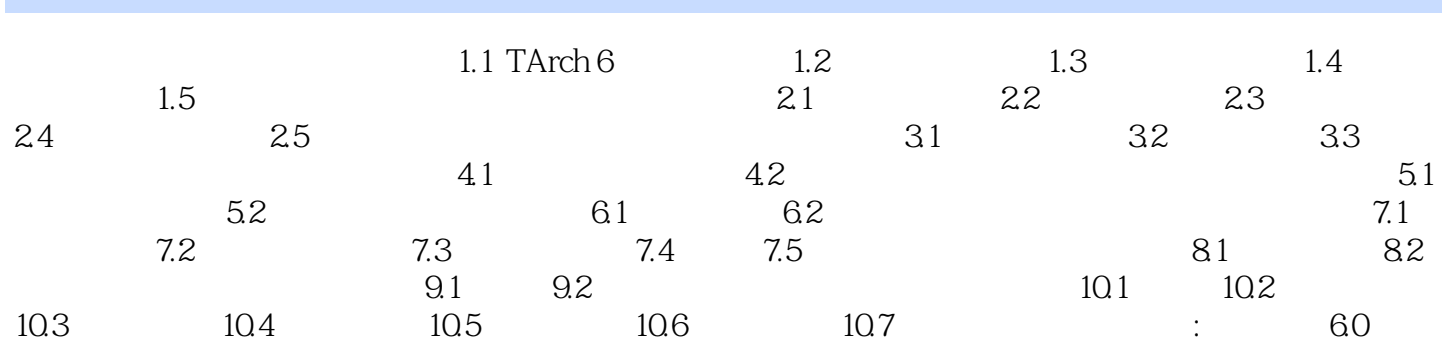

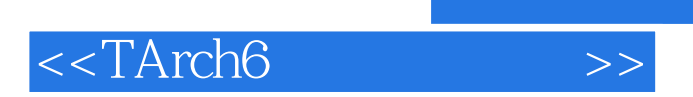

 $,$  tushu007.com

本站所提供下载的PDF图书仅提供预览和简介,请支持正版图书。

更多资源请访问:http://www.tushu007.com